The Uni-3, Uni-5, Uni-7 scales and WM-Nano wrapper can display and print PLU information in Korean KIS (Hangul) fonts but all menus, etc. remain in English. Korean characters are entered in SLP-5 and sent to the scales. Korean characters cannot be entered at the scales. Refer to the following procedure to configure the scales and wrapper and SLP-5.

#### SCALE SETUP

Update the firmware for the Uni-5, Uni-7 and WM-Nano to the following versions.

**Uni-5**: C1844x

**Uni-7**: C1747x (PK-260A CF CPU), C2062x (PK-260B SD CPU)

**WM-Nano**: C1842x (PK-260A CF CPU), C2082x (PK-260B SD CPU)

**Uni-3**: C1937U or later, C2271x

The Language setting in the Uni-3 must be set to print and display Korean characters. *Note*: Only the Uni-3L2 models display Korean characters.

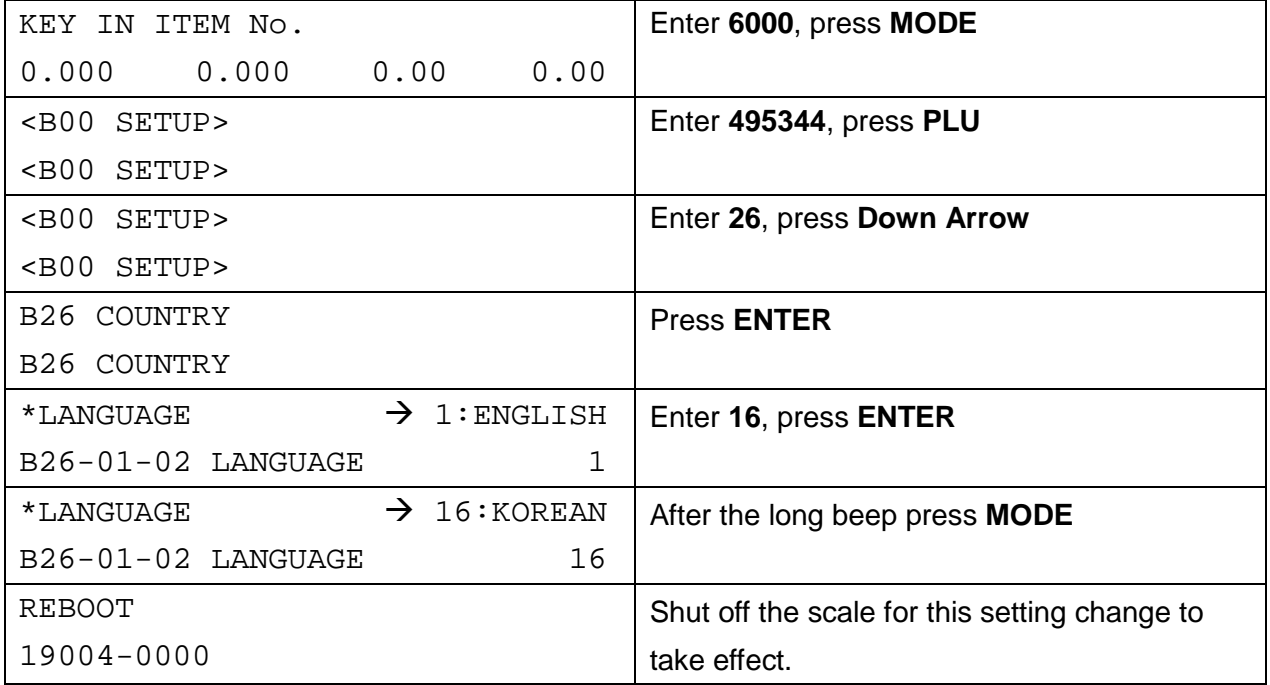

#### SLP-5 SETUP

SLP-5 must be configured to use Korean fonts. Refer to the instructions below.

The following Korean character sizes are available.

- 32x32 SLP-5 size 18: Large (Item Name)
- 32x16 SLP-5 size 17: Medium (Messages)
- 16x16 SLP-5 size 16: Small (Ingredients)
- 16x08 SLP-5 size 15: Super Small (Ingredients)

*Note*: English (ASCII) and Korean (Hangul) characters **cannot** be mixed on the same line. If both are present only the first character type on the line is used.

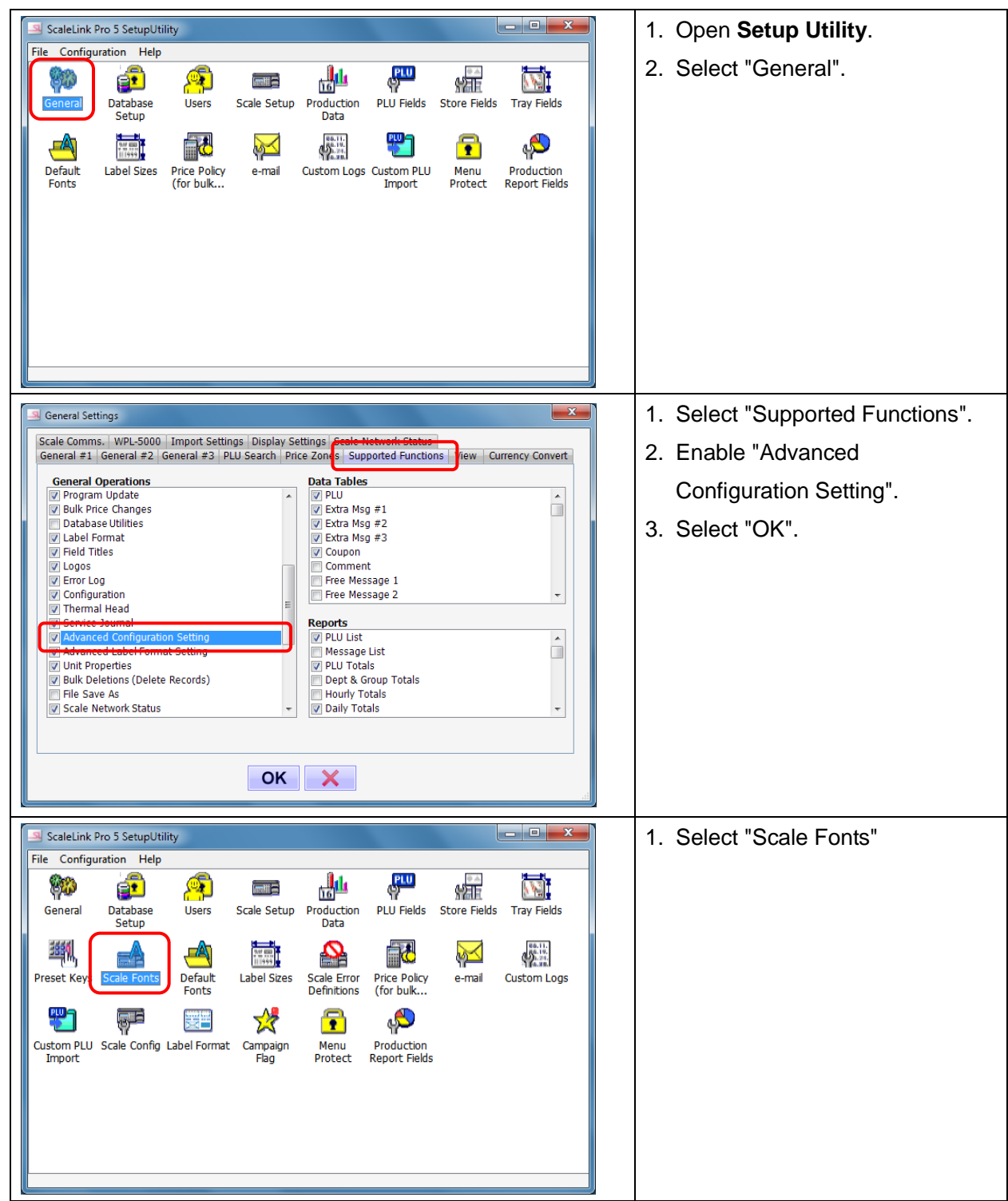

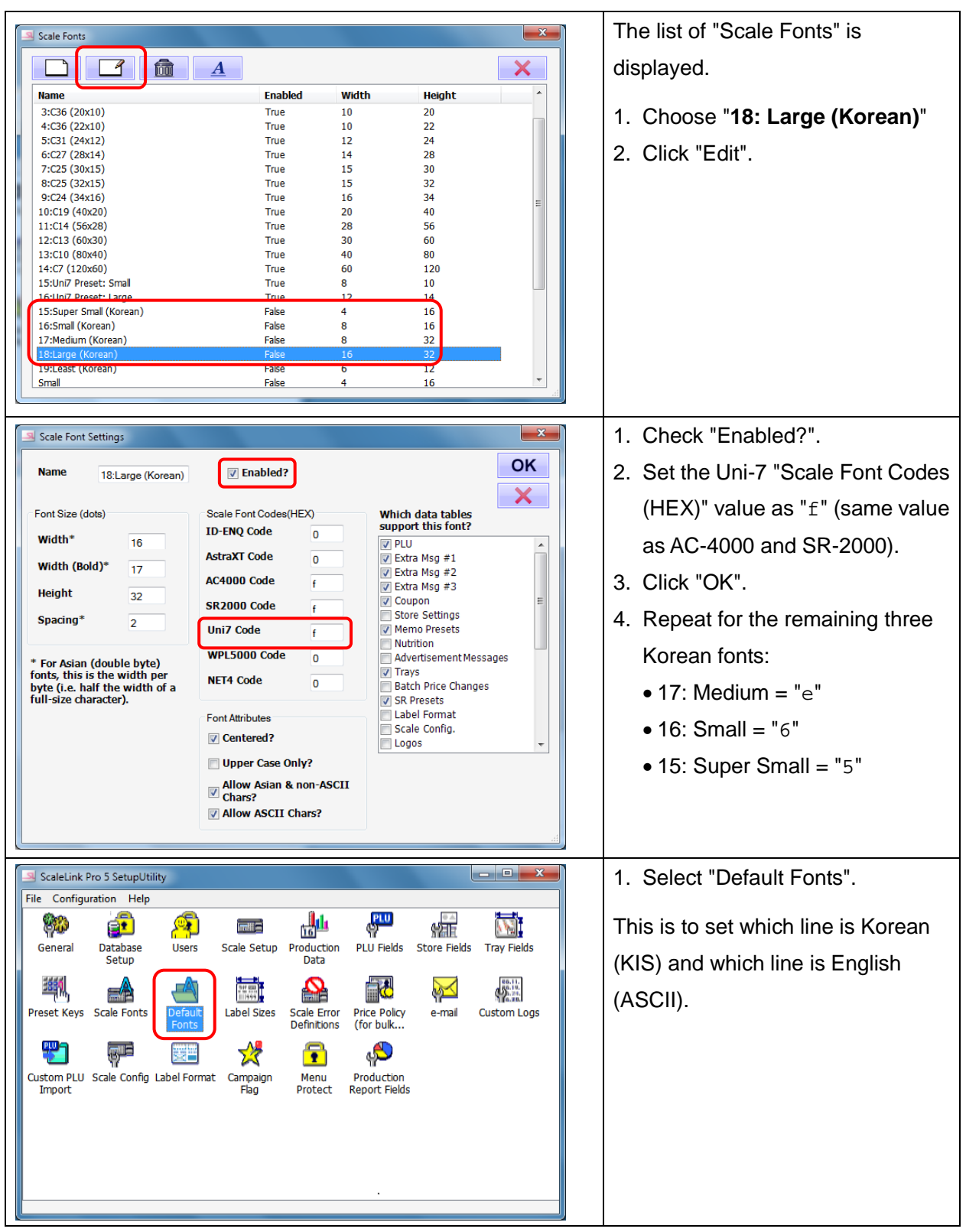

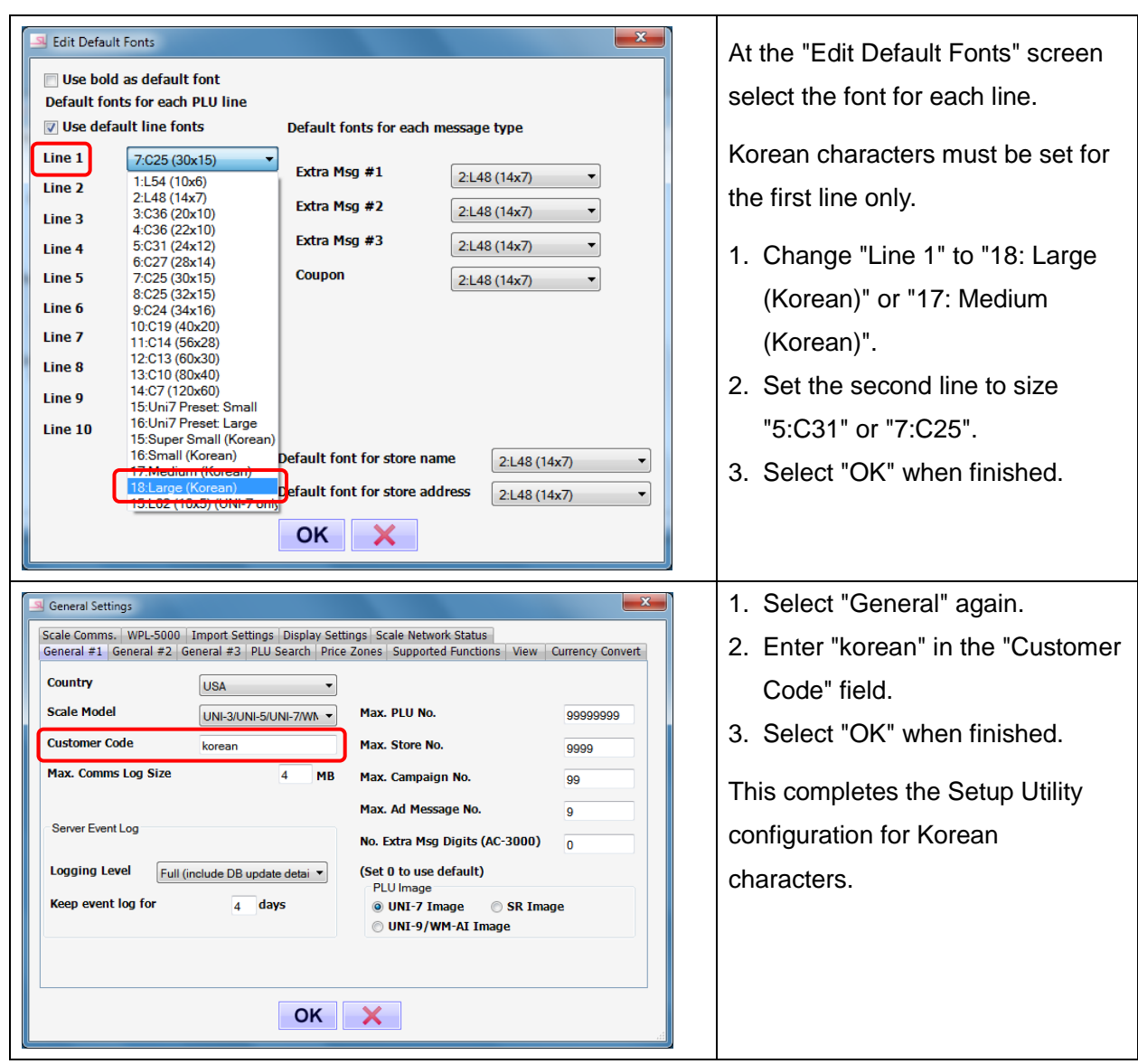

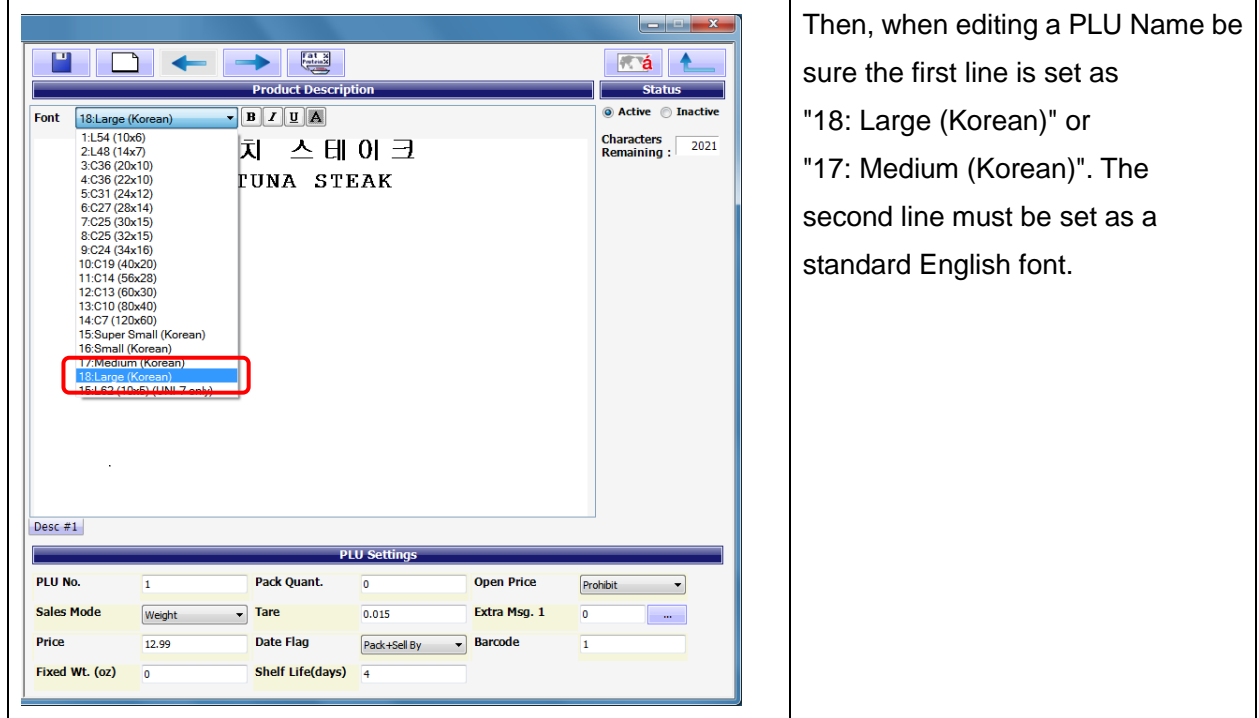

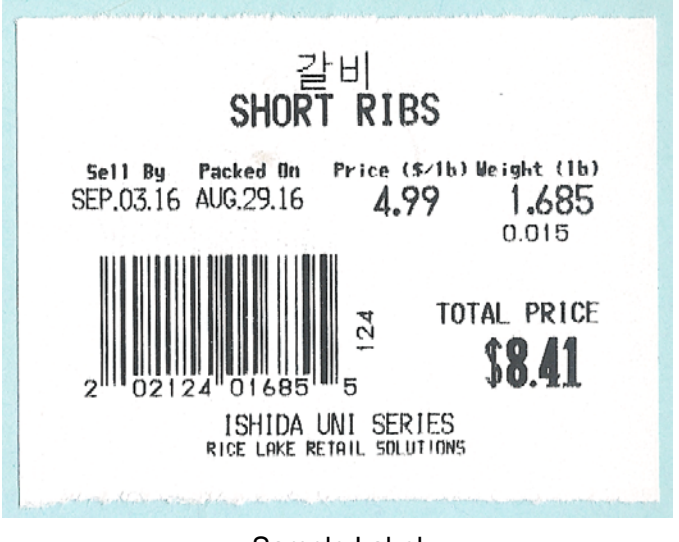

Sample Label

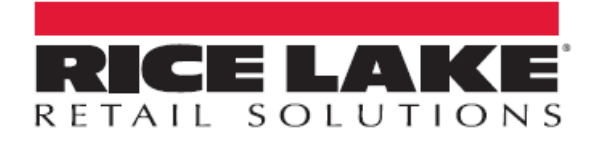

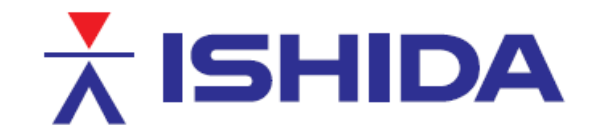

Rice Lake Weighing Systems is an ISO 9001 registered company.

230 W. Coleman St. . Rice Lake, WI 54868 . USA U.S. 800-472-6703 · Canada/Mexico 800-321-6703 · International 715-234-9171 · Europe +31 (0)26 472 1319

www.ricelake.com/retail

www.ricelake.mx

www.ricelake.eu

www.ricelake.co.in